## **GEOGRAPHIE - LA CARTE DE FRANCE – PDF n°3 (3 pages)**

Sortez votre carte (celle avec les gros points noirs) pour travailler avec l'échelle qui est manquante.

1 - Il faut l'ajouter en bas à gauche : tracer au crayon un segment de 2 cm, noter 0 et 100 km.

Donc 2 cm sur la carte représente 100 km dans la réalité.

On peut facilement calculer que 1 cm représente 50 km.

Puisque 50 km = 5 000 000 cm, on peut écrire l'échelle ainsi : 1 / 5 000 000 (ce sont des rappels !)

2 – Tracer l'axe Nord-Sud en reliant le point le plus au Nord avec celui le plus au Sud.

3 – Tracer l'axe Ouest-Est en reliant le point le plus à l'Ouest avec celui le plus à l'Est.

4 – Utilisation du segment de 2 cm (la « petite règle ») : on reporte la longueur de 2 cm du premier point au deuxième puis on compte combien de « petites règles » ont été placées.

5 – Pour les deux axes, on trouve la même réponse : environ 10.

Si une « petite règle » représente 100 km,

alors 10 « petites règles » représentent 10 x 100 km,

donc 1 000 km.

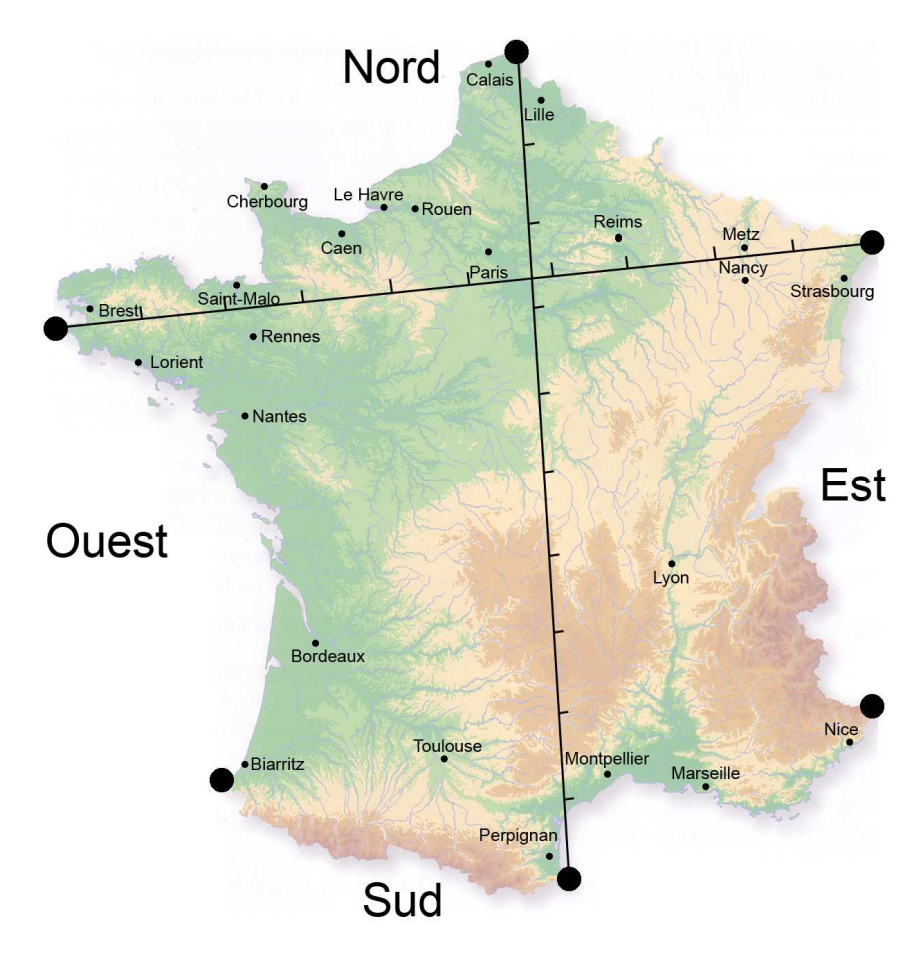

6 – Coller les documents comme sur les photos qui suivent (je les mets aussi en PJ) :

Si vous n'avez pas fait le schéma des formes du relief, laissez la page vide.

N'oubliez pas d'écrire en rouge les numéros des règles (ça commence à G11 je pense).

Soulignez les titres en rouge.

## **Compléter votre cahier.**

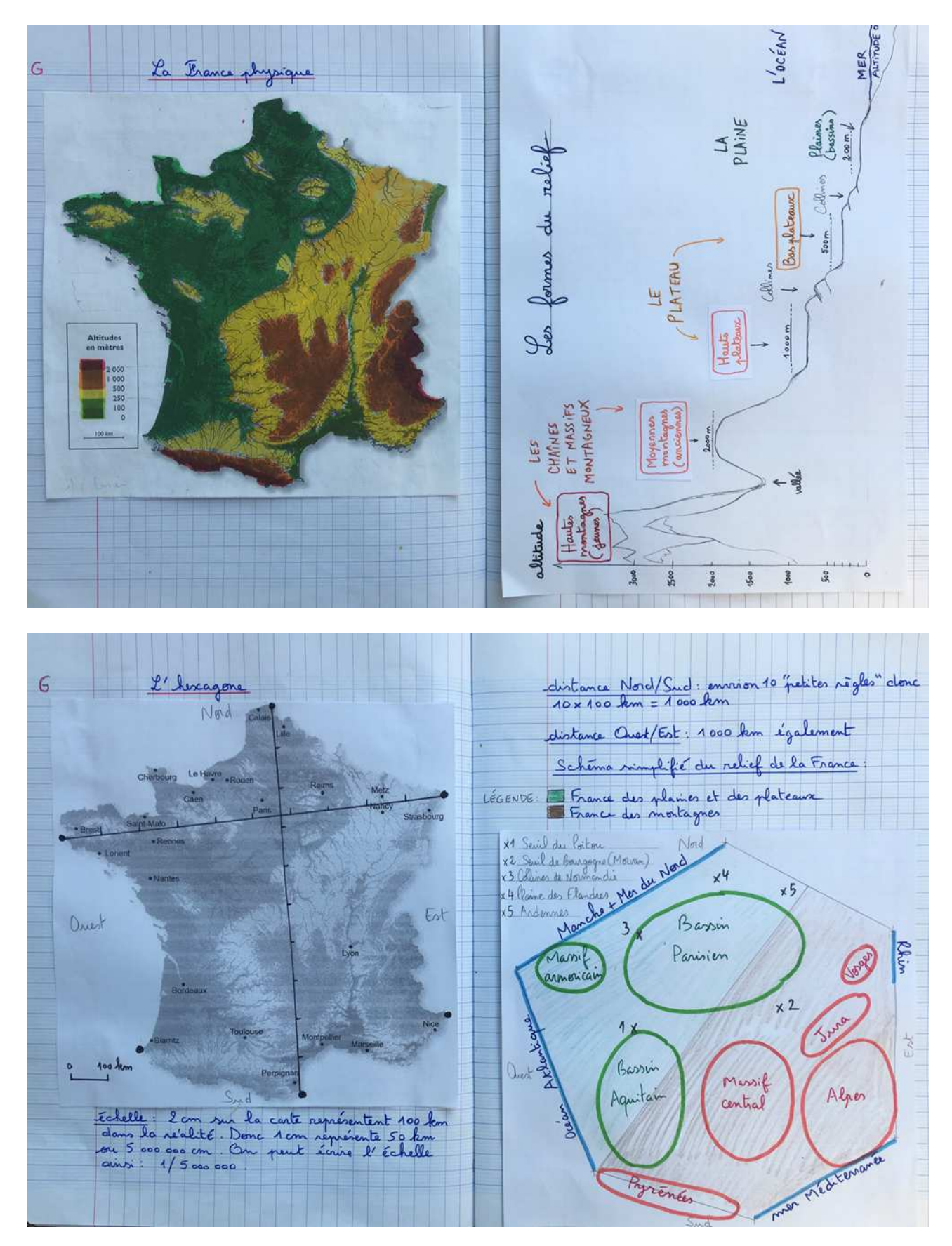

Comme vous pouvez le voir sur les 2 dernières pages qui suivent, il y a une nouvelle carte à coller sur la page de droite.

C'est une carte de révision de ce qui a déjà été vu et de recherche de nouvelles informations.

Il faut l'imprimer (voir en PJ).

Cette carte est à remplir **au crayon à papier** pour jeudi 7/05.

Nous la corrigerons et la mettrons au propre (ne pas trop appuyer sur le crayon pour pouvoir gommer).

Jeudi, je vous donnerai aussi une leçon à trous à compléter et coller pour conclure les leçons sur la France.

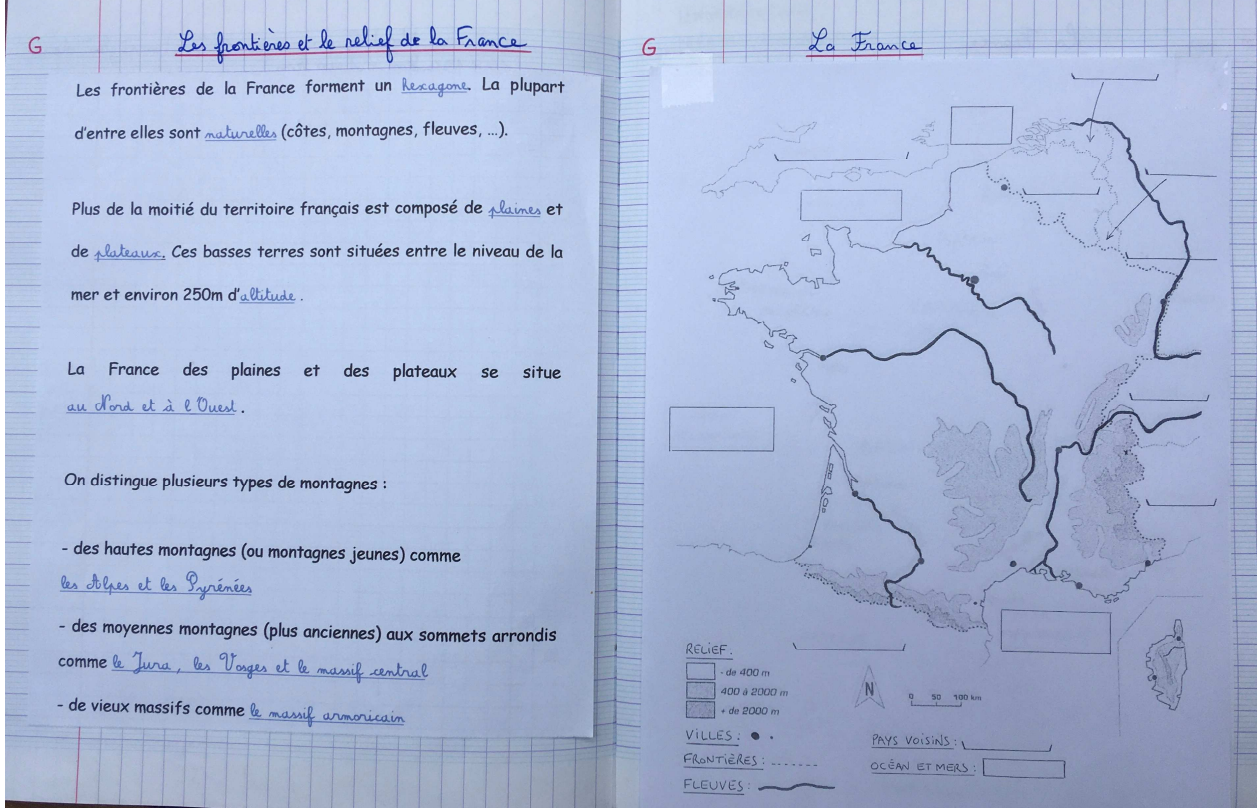

1. Ecrire, à côté des 10 points, les noms des 10 willes françaises.

 $\rightarrow$  Ecrire en noir et en minuscules (ne pas oublier la maiuscule au début des noms propres).

2. Ecrire, dans sur les 8  $\sim$  les noms des 8 **PAYS voisins** de la France.

→ Ecrire en noir et en **CAPITALES** d'imprimerie.

3. Ecrire, dans les 4 cadres, les noms des 4 **OCEAN** et **MERS** (il y a 1 océan et 3 mers). → Ecrire en bleu et en **CAPITALES** d'imprimerie.

4. Ecrire, le long des 5 fleuves, les noms des 5 fleuves français.

→ Ecrire en bleu et en minuscules (ne pas oublier la majuscule au début des noms propres).